# **Implementation of the 3HDM in the**  FlexibleSUSY **spectrum-generator generator**

#### **Wojciech Kotlarski**

Technische Universität Dresden

*4th Harmonia meeting, April 27, 2018, Warsaw, Poland* 

# **Outline**

- What is  $\textsf{FlexiblesUSY}$  and isn't it only for SUSY? You know about the code called 2HDMC. Think of FlexibleSUSY as YourFancyModelNameC generator. Here I'll show you how to generate "3HDMC".
- This line of research comes from SUSY, where those codes are referred to as spectrum generators, hence spectrum-generator generator
- That's also why two existing spectrum-generator generators are based on **SPheno** and **SOFTSUSY**
- Nowadays, they can handle also a non-SUSY models
- Handle almost arbitrary (within reason) models
- We can help each other out

### **Workflow**

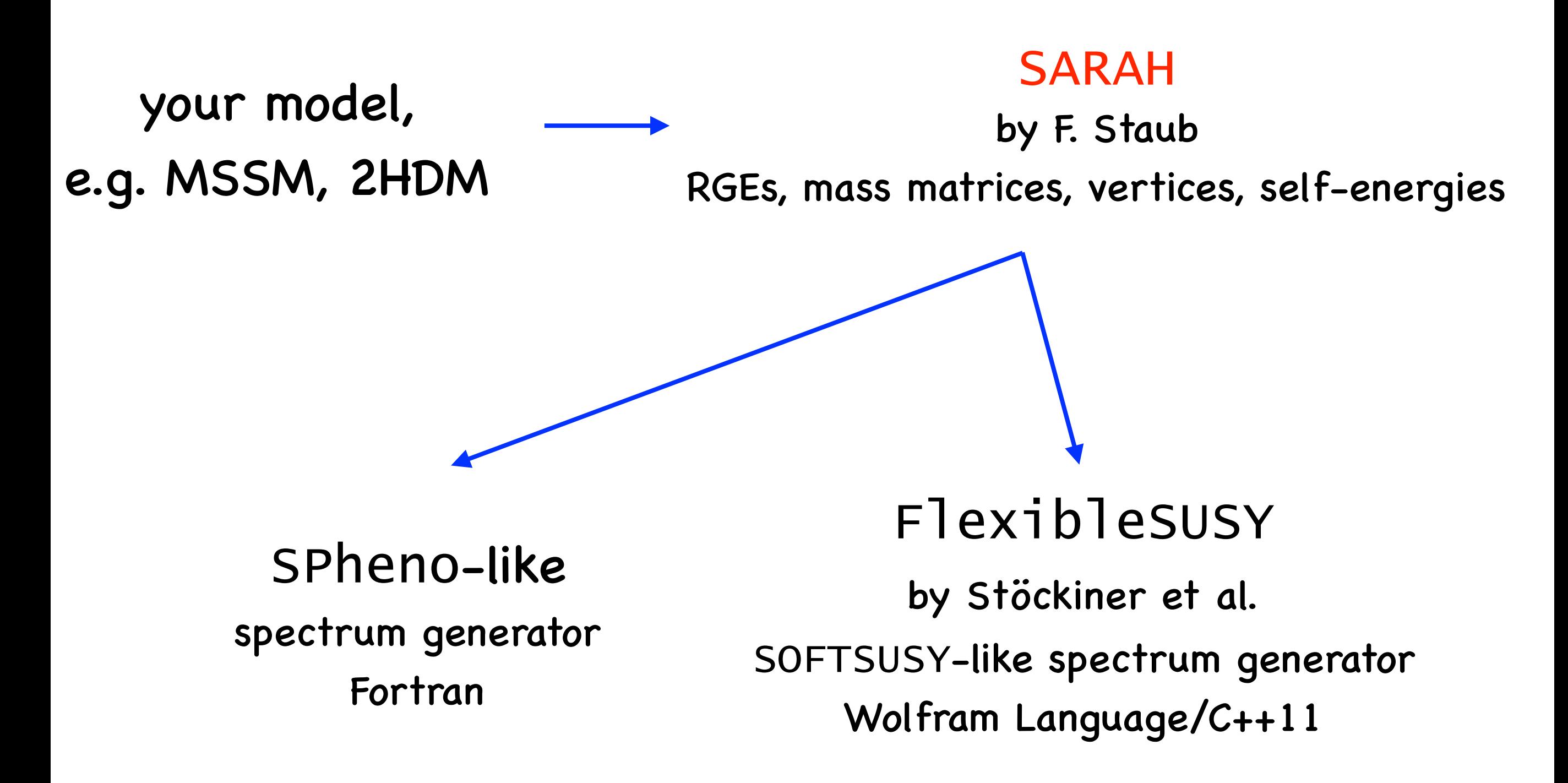

### Test models

We've implemented a selection of models inspired by "Three-Higgs-doublet models:  $\blacksquare$ symmetries, potentials and Higgs boson masses" by Venus et. al.

 $I(2+1)HDM$ 

- $I(1+2)HDM$  $\blacksquare$
- Aligned 3HDM
- These models are not tested (and probably wrong). For now, it's only to showcase some tricks in FlexibleSUSY and get you started. That's why we need your help!

### Test models

We've implemented a selection of models inspired by "Three-Higgs-doublet models:  $\blacksquare$ symmetries, potentials and Higgs boson masses" by Venus et. al.

 $I(2+1)HDM$ 

 $I(1+2)HDM$ 

Aligned 3HDM

- These models are not tested (and probably wrong). For now, it's only to showcase some tricks in FlexibleSUSY and get you started. That's why we need your help!
- Also, the last model one is completely made up

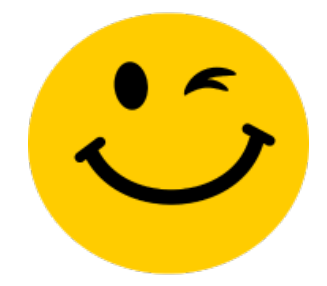

### SARAH - quick live demo

# Defining a model

- the model can be put directly into SARAH into Models/ModelName of in FlexibleSUSY in sarah/ModelName
- Definition of a model consists of:
	- ModelName.m, e.g. I21HDM.m
	- parameters.m  $\blacksquare$
	- particles.m

# SARAH's models in FlexibleSUSY

- One could analyze the expressions from **SARAH**, by hand". Not very handy for numerical analysis, though.
- There's a possibility of generating a **SOFTSUSY** equivalent for an arbitrary model
- The 3HDM models can be found in my fork of FlexibleSUSY  $\blacksquare$ 
	- git clone [git@github.com](mailto:git@github.com):wkotlarski/FlexibleSUSY.git
	- git checkout 3HDM

#### **Lets check out what we just cloned….**

Installation instructions under <http://flexiblesusy.hepforge.org>

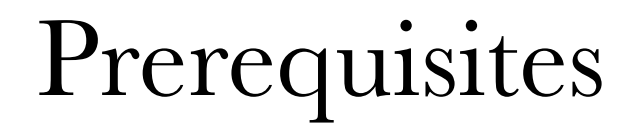

FlexibleSUSY - Hepforge

http://flexiblesusy.hepforge.org/prerequisites.html

FlexibleSUSY is hosted by Hepforge, IPPP Durham

#### **Prerequisites**

The following programs and packages must be available on your system to run FlexibleSUSY:

To create a spectrum generator you need

- Mathematica (version 7.0 or higher)
- SARAH (version 4.11.0 or higher)

To compile the spectrum generator you need

- C++ compiler  $(g_{++} >= 4.8.5 \text{ or } c \text{lang++} >= 3.8.1, \text{ icpc} >= 15.0)$
- Fortran compiler (gfortran, ifort)
- Boost (version 1.37.0 or higher)
- Eigen 3 (version 3.1 or higher)
- GNU scientific library
- Lapack / Blas

Optional:

• Looptools (version 2.8 or higher)

## Compilation and execution

Compile  $\blacksquare$ 

- ./createmodel --name=I21HDM  $\blacksquare$
- ./configure --with-models=I21HDM  $\blacksquare$

make  $\blacksquare$ 

- Execute
	- lets check an example run card in model\_files/I21HDM  $\blacksquare$
	- ./models/I21HDM/run\_I21HDM.x \  $\blacksquare$ —slha-input-file=model\_files/I21HDM/LesHouches.in.I21HDM

#### I21HDMC -> I12HDMC -> Aligned3HDM